## Windows XP

Windows XP

- 13 ISBN 9787500670797
- 10 ISBN 7500670796

出版时间:2006-11

页数:381

版权说明:本站所提供下载的PDF图书仅提供预览和简介以及在线试读,请支持正版图书。

## www.tushu000.com

windows XP

end and the method of the method when the set of the set of the set of the set of the set of the set of the set of the set of the set of the set of the set of the set of the set of the set of the set of the set of the set

15 Chapter 1~6 windows xP<br>
apter 9 Windows XP Chapter 10 Chapter 7 Chapter 9 chapter 11 Internet<br>12 13 Internet Chapter 14 15 3 Chapter 12 13 Internet

Windows XP<br>
Windows XP<br>
Windows XP<br>
Windows XP<br>
Windows XP Windows XP

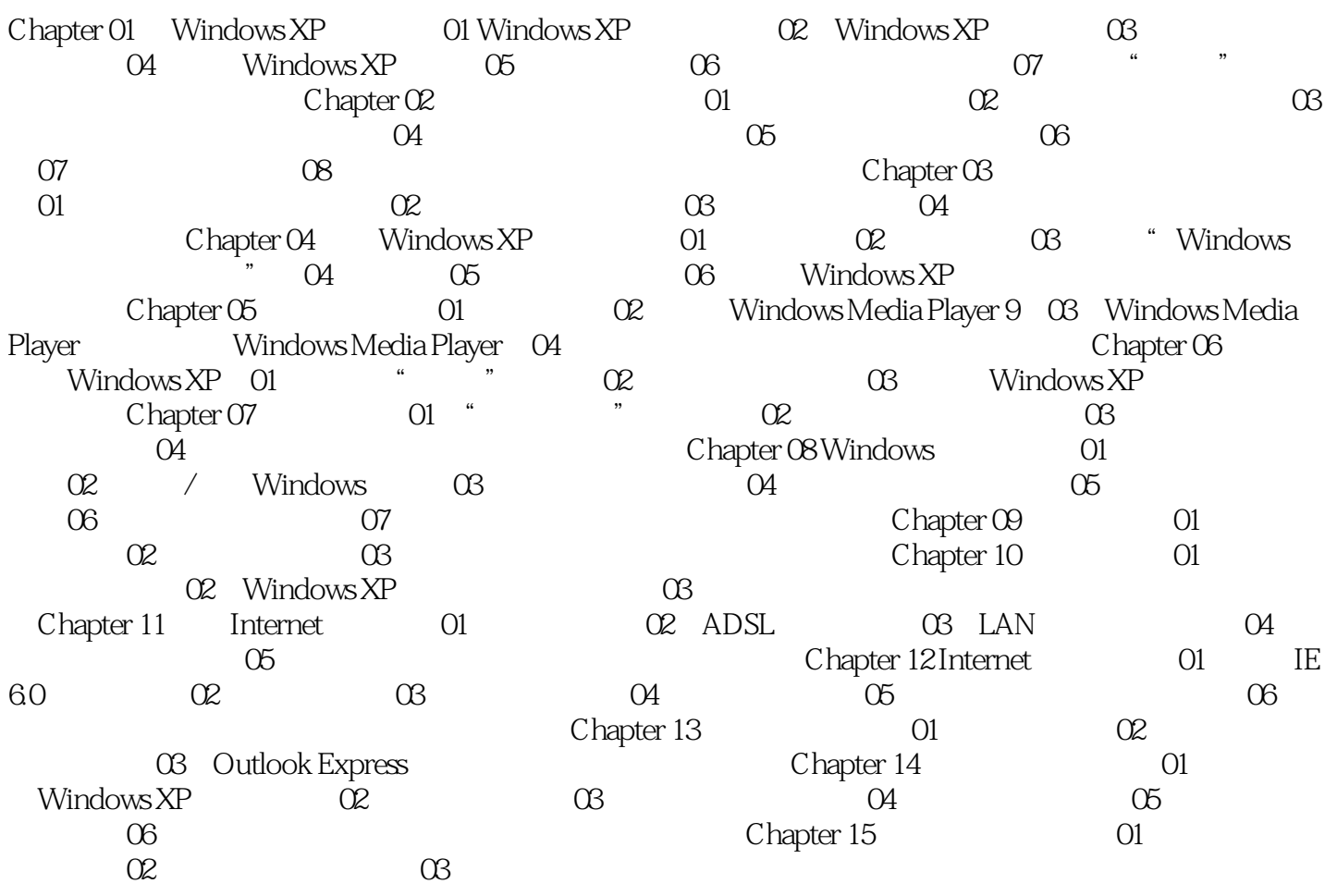

Windows XP

 $1$ 

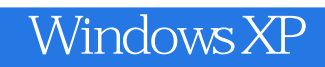

本站所提供下载的PDF图书仅提供预览和简介,请支持正版图书。

:www.tushu000.com